### **PELATIHAN PEMBUATAN RPP DAN VIDEO PEMBELAJARAN PADA SLB NEGERI PANGKALPINANG**

**Delpiah Wahyuningsih1, Anisah2, Chandra Kirana3** 1,3Teknik Informatika, ISB Atma Luhur 2Sistem Informasi, ISB Atma Luhur delphibabel@atmaluhur.ac.id1, anisah@atmaluhur.ac.id2, chandrakirana@atmaluhur.ac.id

#### *Abstrak*

*Pelatihan pembuatan RPP pada SLB Negeri Pangkalpinang terdapat kesuliatan dimana ada sebagian guru masih mengumpulkan dalam bentuk tulisan tangan sehingga Kepala Sekolah berinisiatif untuk memberikan pelatihan pembuatan RPP dan pembuatan video pembelajaran untuk memudahkan guru dan siswa-siswa dalam mengikuti proses belajar secara daring. Tujuan tidak lain untuk memberikan pengetahuan dan pemahaman pada para guru untuk mengetahui cara pembuata RPP dan cara mencetak RPP dengan baik dan tertata rapi. Pelatihan ini Kepala Sekolah menekankan pada pembuatan RPPnya sehingga waktu pelatihan lebih banyak dicurahkan pada pembuatan RPP. Metode pelatihan dengan cara praktikum secara langsung dan langsung ke contoh pembuatan RPP sehingga hasil dari pelatihan ini berdampak baik dimana para guru dapat membuat RPP baik menggunakan Microsoft word maupun excel dan dapat mencetak maupun mengatur halaman dengan baik dan rapi serta dapat membuat video pembelajaran dengan memanfaatkan tools yang ada di Microsoft powerpoint.*

*Kata kunci: Pembuatan RPP, Microsoft Word, Microsoft Excel, Microsoft Powerpoint, Video Pembelajran.*

#### **1. Pendahuluan**

Rencana Pelaksanaan Pembelajaran (RPP) adalah rencana kegiatan pembelajaran tatap muka untuk satu pertemuan atau lebih. RPP dikembangkan dari silabus untuk mengarahkan kegiatan pembelajaran peserta didik dalam upaya mencapai Kompetensi Dasar (KD) [1]. Dimana pentingnya pembuatan dan pengumpulan RPP inilah yang menjadi bahan pokok pelatihan.

Pelatihan ini diberikan kepada para guru yang ada di SLB Negeri dimana mereka terkendala dalam cara membuat bentuk RPP, Tematik tahunan dan lainlain. Setelah berbincang dengan Kepala Sekolah SLB Negeri Pangkalpinang untuk menentukan pelatihan apa yang akan diberikan yaitu para guru masih ada mengumpulkan RPP menggunakan tulisan tangan dan penggunaan video pembelajara tetapi lebih ditekankan pada pembuatan RPP-nya. Maksud dan tujuan dari pelatihan ini yaitu nantinya akan berdampak pada pengumpulan RPP tanpa menggunakan tulisan tangan lagi tetapi sudah dalam bentuk cetakan serta para guru sudah bisa membuatkan video pembelajaran secara sederhana menggunakan office yaitu Microsoft power point sebagai *tools* untuk pembuatan videonya.

Dimana sebelumnya kami sudah melakukan pelatihan pada SMK Negeri 2 Pangkalpinang untuk pembuatan video pembelajaran sebagai acuan untuk guru SLB Negeri. Pelatihan yang diberikan pada SMK Negeri 2 menggunakan via *zoom*  dan *Microsoft PowerPoint* [2]*,* dari pengalaman pelatihan sebelumnya maka video pembelajaran yang akan kami ajarkan pada guru yang ada di SLB tersebut dengan menggunakan *tools Microsoft PowerPoint 2016* yang akan di *convert* ke dalam

bentuk video dengan ekstensi mp4 serta pelatihan yang pokok yaitu pembuatan RPP menggunakan *Microsoft Word 2016* dan *Microsoft Excel 2016*.

#### **2. Metode**

Metode pelaksanaan pelatihan pembuatan RPP dan video pembelajaran ini yaitu dengan cara praktikum secara langsung yang dihadiri oleh semua guru yang ada di SLB Negeri Pangkalpinang. Dimana pada SLB Negeri Pangkalpinang tersebut terdiri SDLB, SMPLB dan SMALB dengan jumlah peserta sebanyak 27 peserta. Kegiatan ini dilaksanakan selama 4 hari mulai dari pukul 13.00-16.00 WIB.

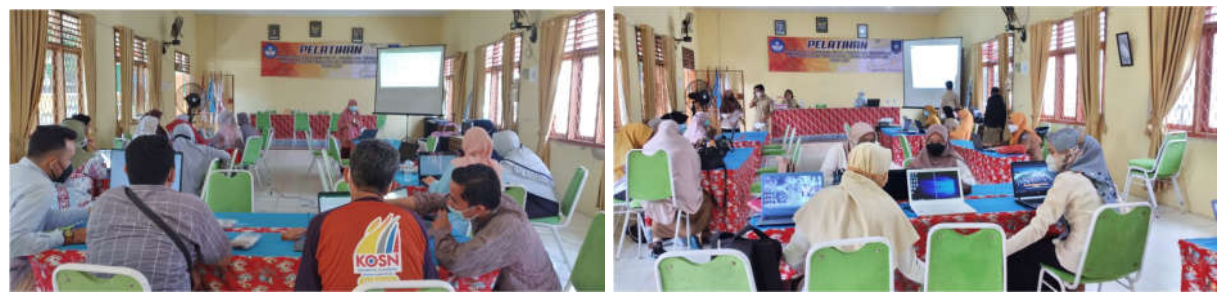

Gambar 1. Pelatihan Pembuatan RPP dan Video Pembelajaran Bagi Guru SLB

Pada pelatihan ini dibagi menjadi dua sesi yaitu dimana masing-masing sesi diikuti oleh guru yang berbeda. Jumlah guru yang hadir dibagi dua sehingga materi yang disampaikan begitu padat untuk memenuhi kebutuhan yang diterima oleh para guru yaitu bisa membuat RPP dan cara pembuatan video pembelajaran. Adapun kegiatan pelatihan pada SLB Negeri Pangkalpinang dapat di lihat pada tabel 1 dibawah ini.

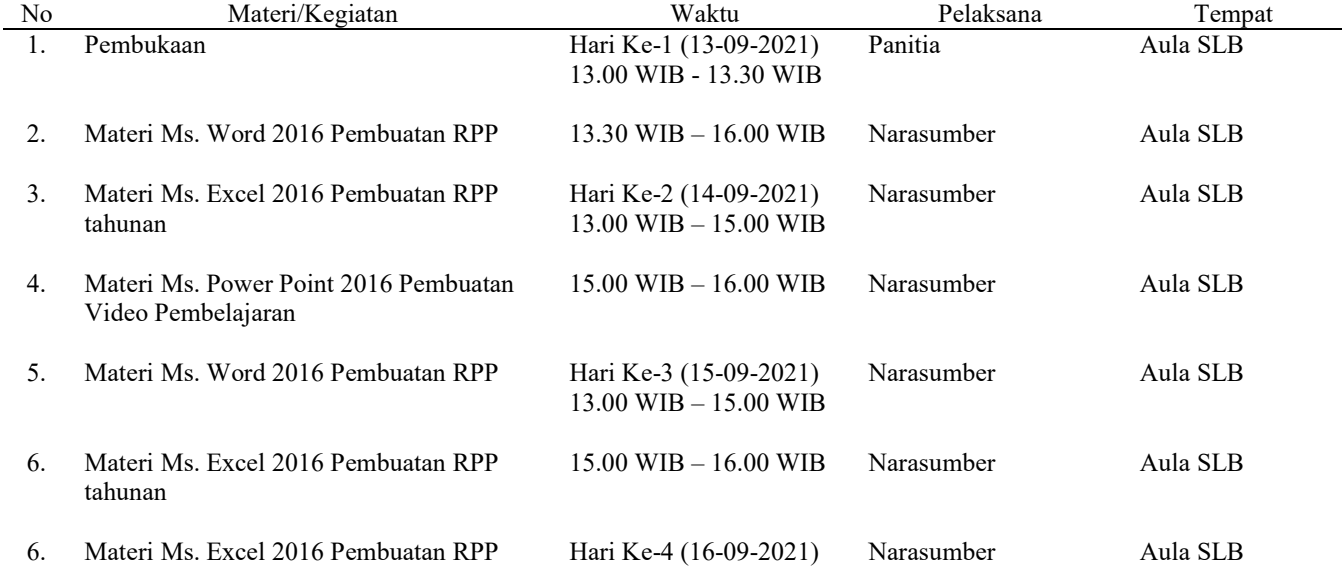

Tabel 1. Jadwal Pelatihan Pembuatan RPP dan Video Pembelajaran pada SLB

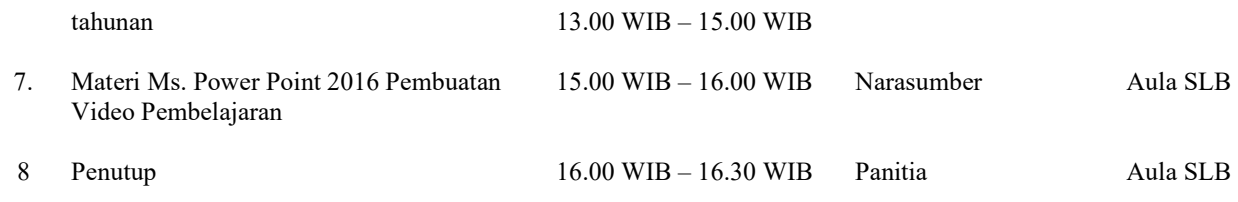

### **3. Hasil dan Pembahasan**

Pelatihan ini memberikan dampak positif bagi para guru yang ada di lingkungan SLB Negeri Pangkalpinang.

#### a. Pembuatan RPS menggunakan *Microsoft Word 2016*

Pelatihan ini diberikan bagaimana membuat RPS dari *Microsoft Word* yang terdiri dari menyisipkan tabel, menggabungkan kolom atau baris, menghapus kolom atau baris, bagaimana cara menyimpan dalam bentuk pdf dan bagaimana cara print agar memuat kertas sesuai keinginan (pengaturan halaman baik ukuran kertas, margin maupun orientasi).

Pada pelatihaan menggunakan *Microsoft Word* terjadi kesulitan pada guru yang berusia 40an keatas sehingga pelatihan ini dibantu oleh asisten narasumber dan beberapa guru yang sudah mahir pembuatan RPS. Walaupun usia yang sudah tidak terbilang muda tetapi para guru semangat dalam mengikuti pelatihan ini. Hasil yang diperoleh guru yaitu mereka yang awalnya tidak bisa membuat rps menjadi bisa cara membuat RPS menggunakan *Microsoft Word* penggunaan tabel, menggabungkan kolom atau baris, menyisipkan kolom atau baris hingga proses cara cetak RPS.

#### b. Pembuatan RPS Tahunan menggunakan *Microsoft Excel 2016*

Penggunaan *Microsoft Excel* pada guru SLB Negeri Pangkalpinang banyak mereka belum mengetahui cara penggunaannya dalam mengatur kertas saat mencetak RPS dan cara membuat tabel, menggabungkan tabel, menyisipkan simbol, memberikan warna pada baris atau kolom. Pelatihan dengan *Microsoft Excel* fokus pada cara pembuatan tabel dan lain-lain. Adapun hasil dari pembuatan RPS dengan *Microsoft Excel* seperti gambar 2.

|              |                  |                                |          |                                        | $\overline{\phantom{a}}$ |        |       | $\odot$ |              | $\left[ \begin{array}{cc} \bullet & \bullet \end{array} \right]$ |                                            |                |    |              |  | I Page view:   A <sup>W</sup> Read aloud                        |  |                         |  |                |  |  |   | $\forall$ Draw $\sim$ | $\forall$ Highlight $\sim$ |  |  |                    |   | $Q$ Erase       |   |              |  | Θ                   | 旧 | $\mathbb{B}$ |  |
|--------------|------------------|--------------------------------|----------|----------------------------------------|--------------------------|--------|-------|---------|--------------|------------------------------------------------------------------|--------------------------------------------|----------------|----|--------------|--|-----------------------------------------------------------------|--|-------------------------|--|----------------|--|--|---|-----------------------|----------------------------|--|--|--------------------|---|-----------------|---|--------------|--|---------------------|---|--------------|--|
|              |                  |                                |          |                                        |                          |        |       |         |              |                                                                  |                                            |                |    |              |  | PROGRAM TEMATIK TAHUNAN                                         |  |                         |  |                |  |  |   |                       |                            |  |  |                    |   |                 |   |              |  |                     |   |              |  |
|              |                  |                                |          |                                        |                          |        |       |         |              |                                                                  | Nama Sekolah                               |                |    |              |  | SLB NEGERI PANGKALPINANG                                        |  |                         |  |                |  |  |   |                       |                            |  |  |                    |   |                 |   |              |  |                     |   |              |  |
|              |                  |                                |          |                                        |                          |        |       |         |              |                                                                  | Satuan Pendidikan                          |                |    |              |  | <b>SMALB</b>                                                    |  |                         |  |                |  |  |   |                       |                            |  |  |                    |   |                 |   |              |  |                     |   |              |  |
|              |                  |                                |          |                                        |                          |        |       |         |              |                                                                  | Jenis Ketunaan                             |                |    |              |  | : TUNAGRAHITA RINGAN                                            |  |                         |  |                |  |  |   |                       |                            |  |  |                    |   |                 |   |              |  |                     |   |              |  |
|              |                  |                                |          |                                        |                          |        |       |         |              |                                                                  | Kelas / Semester<br><b>Tahun Pelajaran</b> |                |    |              |  | XC/1<br>: 2020/2021                                             |  |                         |  |                |  |  |   |                       |                            |  |  |                    |   |                 |   |              |  |                     |   |              |  |
|              |                  |                                |          |                                        |                          |        |       |         |              |                                                                  |                                            |                |    |              |  |                                                                 |  |                         |  |                |  |  |   |                       |                            |  |  |                    |   |                 |   |              |  |                     |   |              |  |
|              | <b>TEMA</b>      | <b>SUB TEMA</b><br>1. MENONTON | PB<br>KE | <b>ALOKASI WAKTU</b>                   | <b>BULAN / MINGGU</b>    |        |       |         |              |                                                                  |                                            |                |    |              |  |                                                                 |  |                         |  |                |  |  |   |                       |                            |  |  |                    |   |                 |   |              |  |                     |   |              |  |
| NO           |                  |                                |          |                                        |                          | JULI   |       |         |              |                                                                  |                                            | <b>AGUSTUS</b> |    |              |  | <b>SEPTEMBER</b>                                                |  |                         |  | <b>OKTOBER</b> |  |  |   |                       | <b>NOVEMBER</b>            |  |  |                    |   | <b>DESEMBER</b> |   |              |  | KET.                |   |              |  |
|              |                  |                                |          |                                        |                          |        | 1 2 3 |         |              |                                                                  |                                            |                |    |              |  | 4 5 1 2 3 4 5 1 2 3 4 5 1 2 3 4 5 1 2 3 4 5 1 2 3 4 5 1 2 3 4 5 |  |                         |  |                |  |  |   |                       |                            |  |  |                    |   |                 |   |              |  |                     |   |              |  |
| $\mathbf{1}$ | <b>AKTIVITAS</b> |                                |          | 1 3 JP X 15 Menit                      |                          |        | v     |         |              |                                                                  |                                            |                |    |              |  |                                                                 |  | P.                      |  |                |  |  |   |                       |                            |  |  | p.                 | P |                 |   |              |  | LN: Libur           |   |              |  |
|              | <b>BERSAMA</b>   | PERTUNJUKAN                    |          | 2 3 JP X 15 Menit                      | 5                        | $\sim$ | v     |         |              |                                                                  |                                            |                |    |              |  |                                                                 |  | T                       |  |                |  |  | N |                       |                            |  |  | A                  | A |                 | 5 | <b>S</b>     |  | Nasional            |   |              |  |
|              |                  |                                |          | 3 3 JP X 15 Menit<br>4 3 JP X 15 Menit |                          | 22     |       | v<br>v  |              |                                                                  |                                            |                |    |              |  |                                                                 |  | $\overline{\mathbf{s}}$ |  |                |  |  |   |                       |                            |  |  | S S<br>$1 \vert 1$ |   |                 | 1 | $\mathbf{1}$ |  |                     |   |              |  |
|              |                  | 2. KERJA BAKTI                 |          | 1 3 JP X 15 Menit                      |                          |        |       |         | $\mathbf{v}$ |                                                                  |                                            |                |    |              |  |                                                                 |  | $\mathbf{1}$            |  |                |  |  |   |                       |                            |  |  |                    |   |                 |   |              |  | PT5 1:<br>Penilaian |   |              |  |
|              |                  |                                |          | 23 JP X 15 Menit                       |                          |        |       |         | $\mathbf{v}$ |                                                                  |                                            |                |    |              |  |                                                                 |  |                         |  |                |  |  |   |                       |                            |  |  |                    |   |                 |   |              |  | Tengah              |   |              |  |
|              |                  |                                |          | 33JP X 15 Menit                        |                          |        |       |         |              | $\vee$                                                           |                                            |                |    |              |  |                                                                 |  |                         |  |                |  |  |   |                       |                            |  |  |                    |   |                 |   |              |  | Semester 1          |   |              |  |
|              |                  |                                |          | 4 3 JP X 15 Menit                      |                          |        |       |         |              | $\sqrt{ }$                                                       |                                            |                |    |              |  |                                                                 |  |                         |  |                |  |  |   |                       |                            |  |  |                    |   |                 |   |              |  |                     |   |              |  |
|              |                  | 3. MENANAM                     |          | 13 JP X 15 Menit                       |                          |        |       |         |              |                                                                  | v                                          |                |    |              |  |                                                                 |  |                         |  |                |  |  |   |                       |                            |  |  |                    |   |                 |   |              |  | <b>PAS 1:</b>       |   |              |  |
|              |                  |                                |          | 2 3 JP X 15 Menit                      |                          |        |       |         |              |                                                                  | $\sqrt{ }$                                 |                |    |              |  |                                                                 |  |                         |  |                |  |  |   |                       |                            |  |  |                    |   |                 |   |              |  | Penilaian           |   |              |  |
|              |                  |                                |          | 3 3 JP X 15 Menit                      |                          |        |       |         |              |                                                                  |                                            | v.             |    |              |  |                                                                 |  |                         |  |                |  |  |   |                       |                            |  |  |                    |   |                 |   |              |  | Akhir               |   |              |  |
|              |                  |                                |          | 4 3 JP X 15 Menit                      |                          |        |       |         |              |                                                                  |                                            | V.             |    |              |  |                                                                 |  |                         |  |                |  |  |   |                       |                            |  |  |                    |   |                 |   |              |  | Semester 1          |   |              |  |
|              | 2 BERBAGAI       | 1. PERTANIAN                   |          | 1 3 JP X 15 Menit                      |                          |        |       |         |              |                                                                  |                                            |                | v  |              |  |                                                                 |  |                         |  |                |  |  |   |                       |                            |  |  |                    |   |                 |   |              |  |                     |   |              |  |
|              | PEKERJAAN        |                                |          | 2 3 JP X 15 Menit                      |                          |        |       |         |              |                                                                  |                                            |                | V. |              |  |                                                                 |  |                         |  |                |  |  |   |                       |                            |  |  |                    |   |                 |   |              |  | LS1:                |   |              |  |
|              |                  |                                |          | 3 3 JP X 15 Menit                      |                          |        |       |         |              |                                                                  |                                            |                |    | $\mathbf{v}$ |  |                                                                 |  |                         |  |                |  |  |   |                       |                            |  |  |                    |   |                 |   |              |  | Libur               |   |              |  |
|              |                  |                                |          | 4 3 JP X 15 Menit                      |                          |        |       |         |              |                                                                  |                                            |                |    | v            |  |                                                                 |  |                         |  |                |  |  |   |                       |                            |  |  |                    |   |                 |   |              |  | Semester 1          |   |              |  |

Gambar 2. Hasil dari Pelatihan Pembuatan RPS menggunakan *Microsoft Excel*

Guru yang mengikuti pelatihan ini dapat membuat RPS seperti gambar 2, mereka sudah bisa menggunakan tabel, menggabungkan kolom atau baris, memberikan warna pada kolom dan baris, meyisipkan simbol serta dapat mengatur halaman, dimana RPS yang dibuat dapat tercetak pada kertas A4 dan penyimpanan bentuk A4 dengan orientasi *landscape*.

#### c. Pembuatan Video Pembelajaran menggunakan *Microsoft Power Point 2016*

Pelatihan pada pembuatan video pembelajaran waktunya singkat yaitu hanya 1 jam pada masing-masing sesi. Disini kami bukan mengajarkan bagaimana membuat materi dengan *Microsoft Power Point* tetapi bagaimana memanfaatkan *Microsoft Power Point* sebagai media untuk merekam video pembelajaran yang akan diberikan kepada siswa-siswi dimana disini masing-masing guru mengajar sesuai bidang khusus. Contohnya guru A yang membidangi atau mengajarkan kepada anak-anak dengan jenis ketunaan tunagrahita ringan atau jenis ketunaan yang lainnya sehingga masing-masing guru berbeda cara atau pola mengajar. Ada anak-anak yang kebutuhan khususnya hanya dapat menyimak video dalam bentuk gambar dan tidak memerlukan audio, ada anak-anak dengan kebutuhan audio saja dan tidak memerlukan gambar.

Pelatihan ini fokus pada pemanfaatan *Microsoft Power Point* untuk merekam baik dengan merekam adanya video dan audio atau merekam cukup dengan video saja.

Hasil dari pelatihan pemanfaatan *Microsoft Power Point* untuk membuat video pembelajaran para guru memahami dan penggunaannya pun mudah dibandingkan dengan memanfaatkan *tools* rekam video yang lain. Para guru

tertarik cara penggunaannya sehingga ada beberapa guru yang *Microsoft Power Point* tidak mendukung rekam video pembelajaran mereka menginstal *office 2016*  untuk mendukung merekan video pembelajaran dengan menggunakan *Screen Recording* seperti gambar 3.

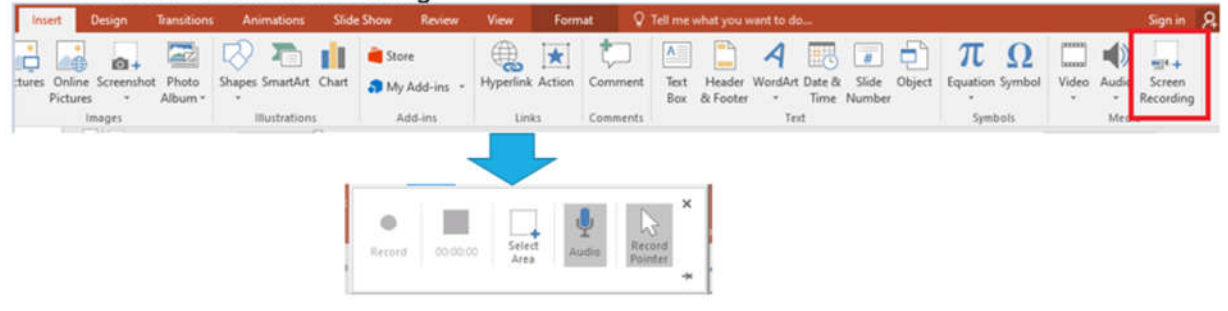

Gambar 3. Cara penggunaan *Screen Recording*

Cara pembuatan video pembelajaran mereka masing-masing mencoba mempraktekkannya secara langsung dan memproses menyimpanan dengan *Extension* \*.mp4 seperti gambar 4 dibawah ini.

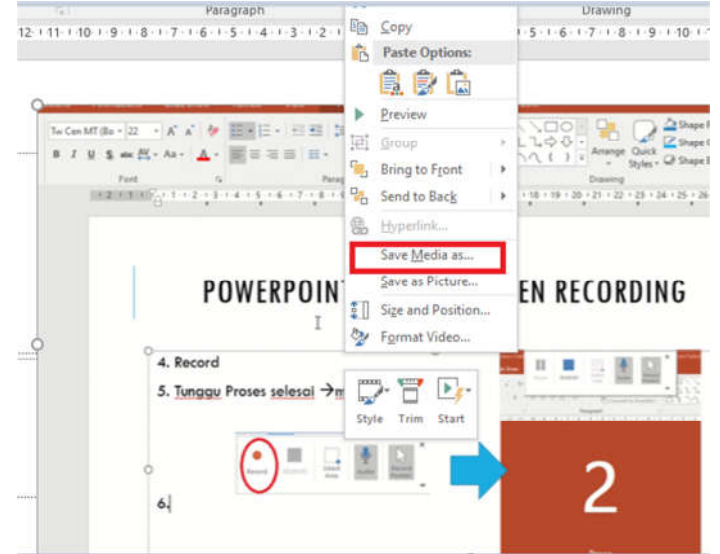

Gambar 4. Proses Penyimpanan dengan *Extension* \*.mp4

#### **4. Kesimpulan**

Adapun kesimpulan dari pelatihan pembuatan RPS dan Video Pembelajaran yaitu

- a. Para guru dapat membuat RPS menggunakan Ms. Word dan Ms Excel.
- b. Para guru dapat mengatur halaman dan kertas saat mencetak RPS
- c. Para guru dapat membuat video pembelajaran dengan *tools Ms. Power Point*.

## **Daftar Pustaka**

[1] M. Mawardi, "Optimalisasi Kompetensi Guru Dalam Penyusunan Rencana Pelaksanaan Pembelajaran," *J. Ilm. Didakt. Media Ilm. Pendidik. dan Pengajaran*, vol. 20, no. 1, p. 69, 2019, doi: 10.22373/jid.v20i1.3859.

- [2] D. Wahyuningsih, E. Yanuarti, C. Kirana, and Kiswanto, "Pelatihan Video Media Pembelajaran Selama Covid-19 Untuk Guru SMK Negeri 2 Pangkalpinang," *J. Abdimastek*, vol. 01, no. 2, pp. 14–17, 2020, [Online]. Available: http://mpoc.org.my/malaysian-palm-oil-industry/.
- [3] A. A. SAPUTRO, "Skripsi: Pembangunan Aplikasi Media Promosi Dan Media Pengenalan Batik Tulis, Printing, Dan Cap Untuk Media Studi Kasus Perusahaan Batik Bogor Tradisiku," Universitas Komputer Indonesia, 2019.